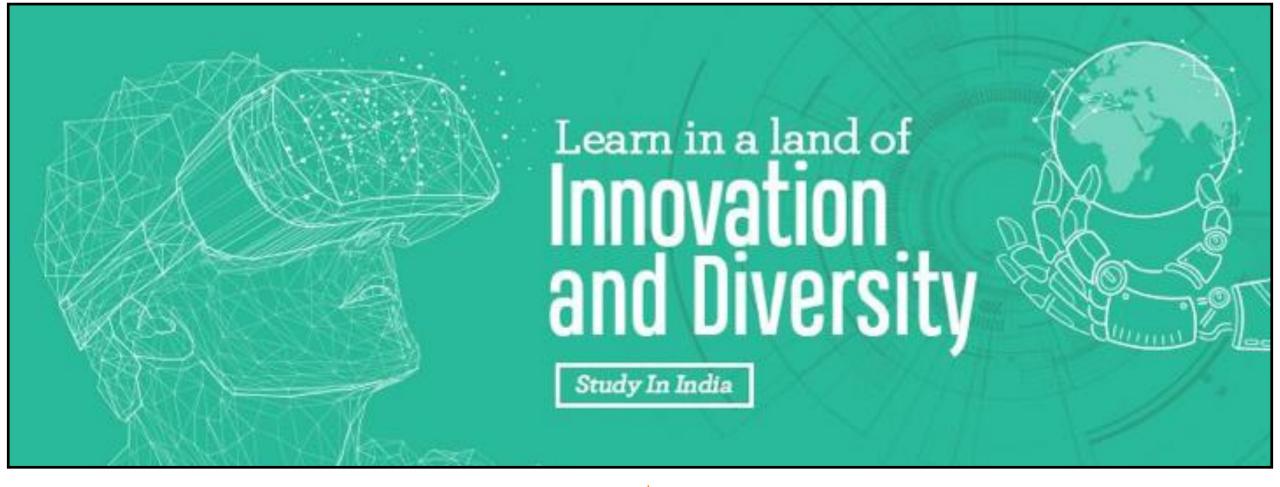

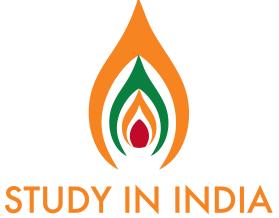

## SII ( STUDY IN INDIA)

Applying to study in India at top institute like IITs, NITs, IIMS is easier and more transparent thn ever!

# **GET ACCESS TO:**

31000+ |

100+ 2600+ 21000+ fee waivers

Scholarships

#### **GET PLACED IN TOP COLLEGES IN 4 EASY STEPS:**

Register/ sign up - then login 02

Fill in the student information section

03

Select your colleges/unive rsities in the choice filling section

04

Submit your application

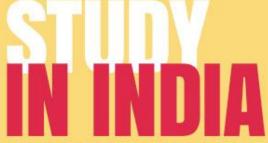

\*an initiative by the Government of India

Applying to the top institutes like IITs, NITs, IIMs, other premier Private and Government institutes is now easier and more transparent than ever!

100+ Institutes are selected on basis of government approved NIRF ranking and NAAC accreditation

After the Mock and Final Counselling rounds, your chosen colleges will get back to you with the Allotment letter.

#### **REGISTER NOW ON:** WWW.STUDYININDIA.GOV.IN

Email: help.studyinindia@gov.in

Toll free helpline: +91 9899-450-350

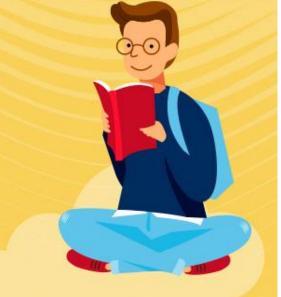

# **GOOGLE SEARCH: STUDY IN INDIA**

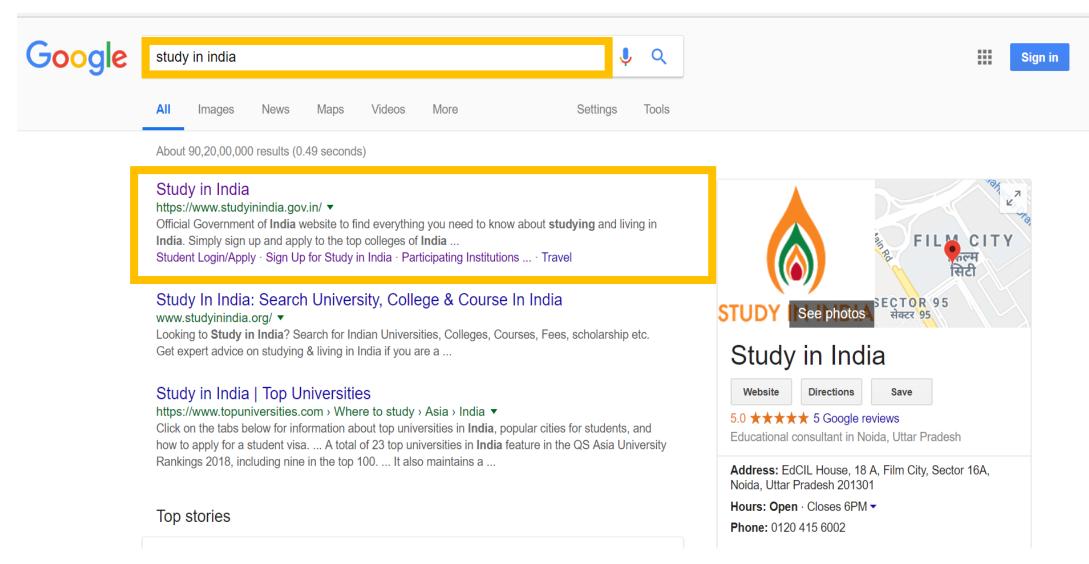

Visit: https://www.studyinindia.gov.in/home

# STUDY IN INDIA – PORTAL SNAPSHOT

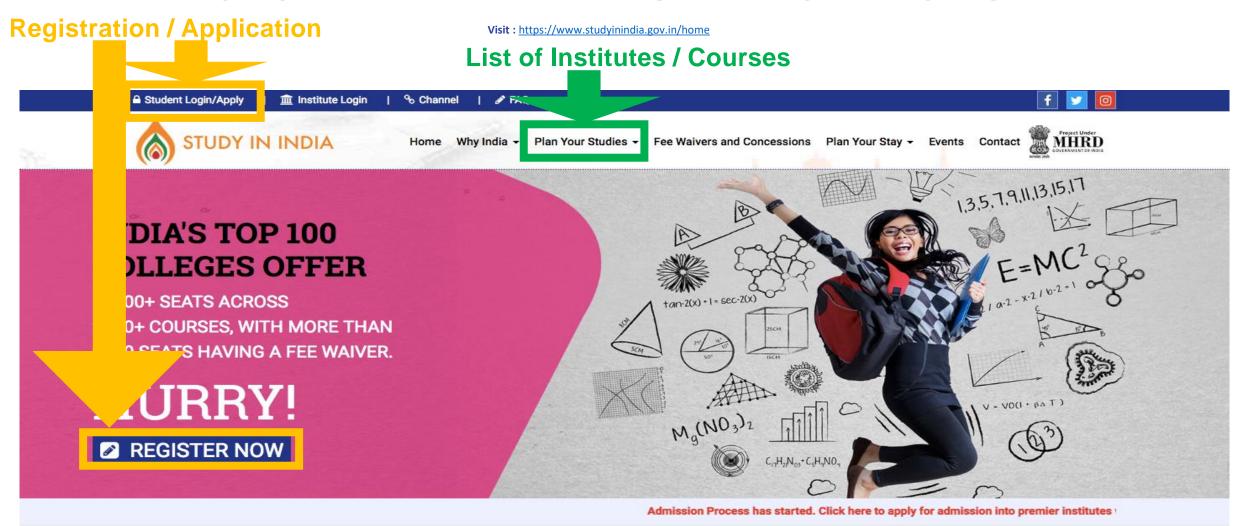

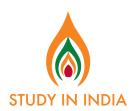

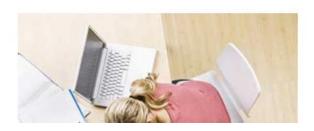

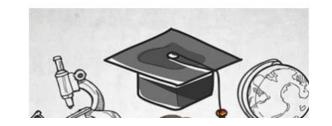

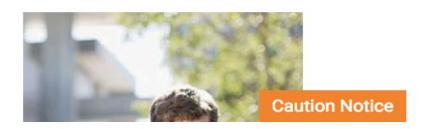

| <u>m</u> Institute Login

% Channel |

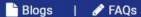

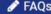

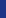

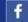

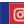

Search..

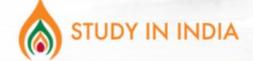

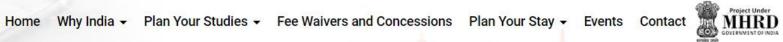

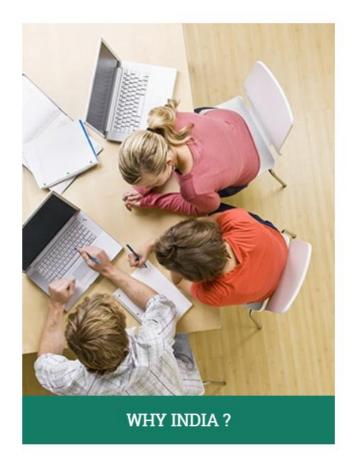

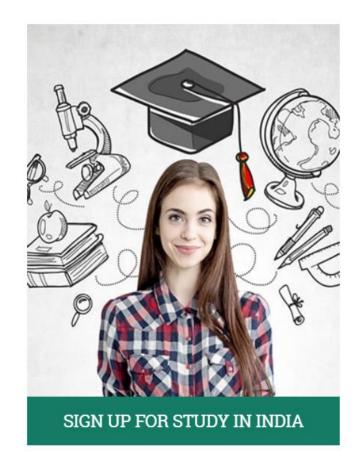

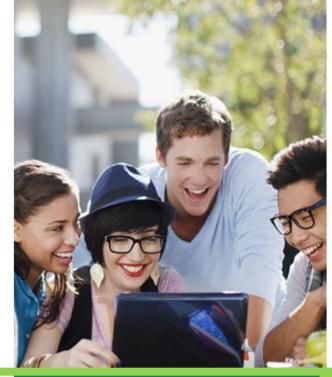

PARTICIPATING INSTITUTIONS & **COURSES** 

List of all the participating institutes

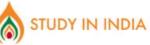

FOR ANY SUPPORT DIAL OUT TOLL FREE +91 9899-450-35

EMAIL US NOW help.studyinindia@gov.in

Visit: https://www.studyinindia.gov.in/home

For login and filling the choices, Please use:

https://www.studyinindia.gov.in/ad mission/login

For new registration, Please use: <a href="https://www.studyinindia.gov.in">https://www.studyinindia.gov.in</a> /admission/Registrations

For exploring your options and institute details, please visit:
<a href="https://www.studyinindia.gov.in">https://www.studyinindia.gov.in</a>
/InstituteSearch

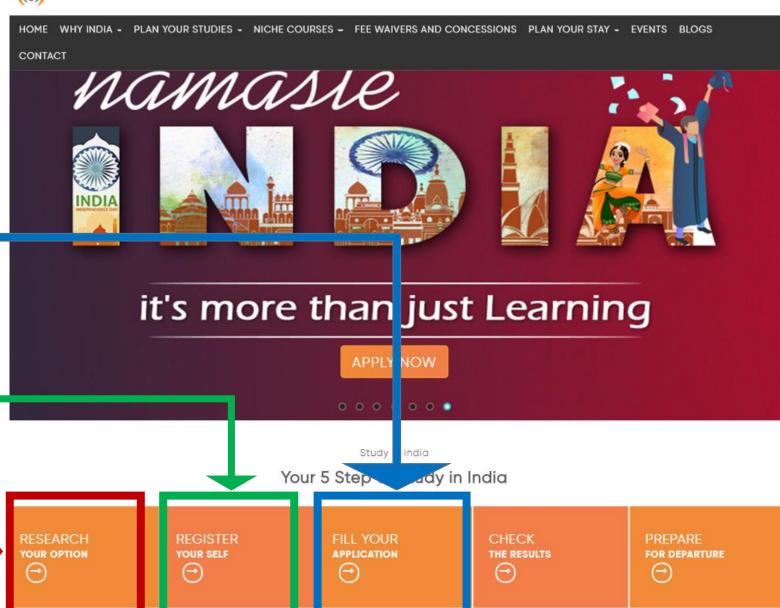

#### **REGISTRATION PAGE**

Visit: https://www.studyinindia.gov.in/admission/Registrations

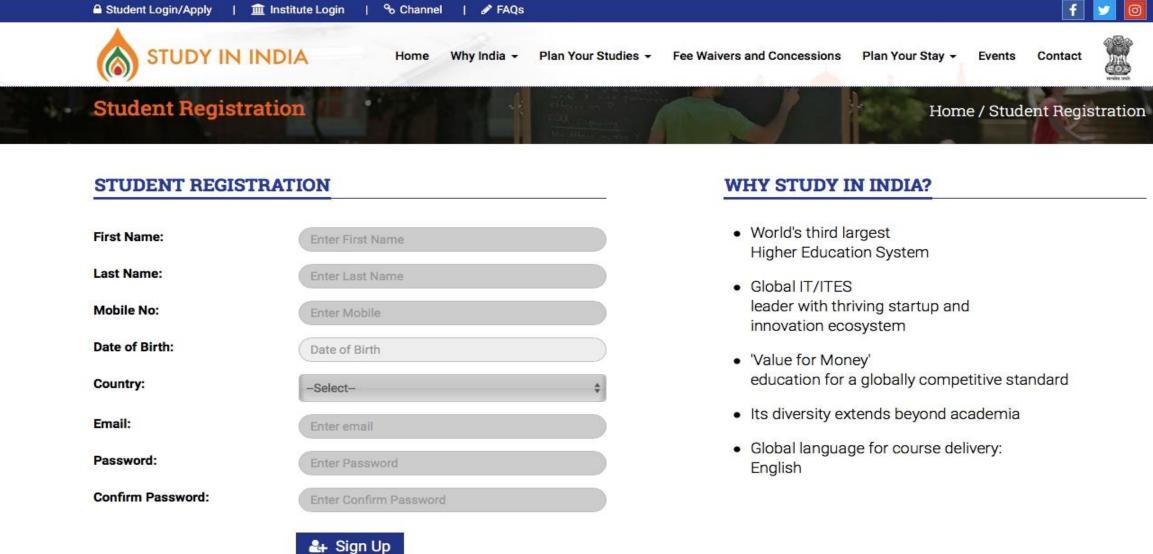

education for a globally competitive standard

Contact

# **LOGIN PAGE**

Visit: https://www.studyinindia.gov.in/admission/login

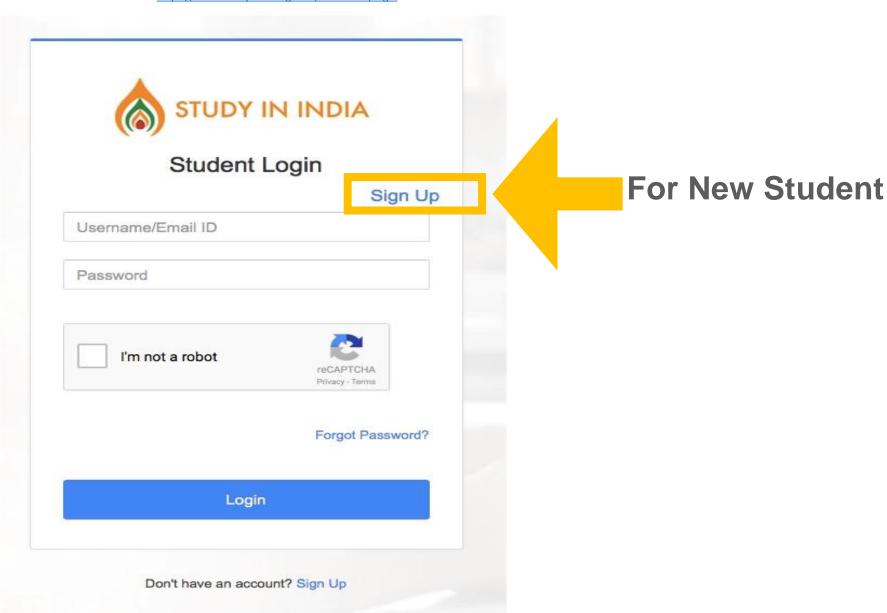

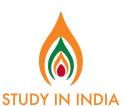

### STUDENT DASHBOARD

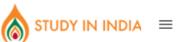

Auto-logout in 31 minutes

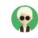

| ((-))    |                                         |  |
|----------|-----------------------------------------|--|
|          |                                         |  |
| MEN      | UU                                      |  |
| •        | Dashboard                               |  |
| <b>⊙</b> | Student                                 |  |
|          | Basic Information  Background Informati |  |
| 4        | Choice Filling (Regular                 |  |

#### 

| Basic Information   |            |
|---------------------|------------|
| Student name        | <b>∀</b>   |
| Mobile              | <b>♂</b>   |
| Email               | <b></b>    |
| DateOfBirth         | <b></b>    |
| Nationality         | <b></b>    |
| Residential Address | <b></b>    |
| Permanent Address   | <b></b>    |
| Basic Information   | <b>✓</b> □ |

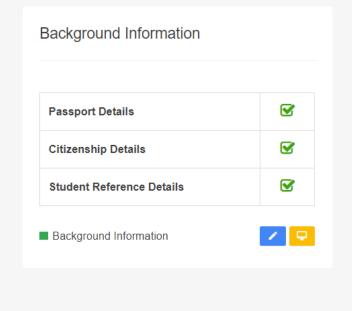

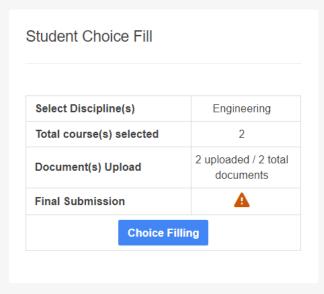

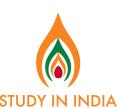

**Application Completion Tutorial for SII Applicants:** 

https://www.youtube.com/watch?v=2ywNGPHihWM&feature= youtu.be

### STUDENT DASHBOARD -BASIC INFORMATION

Auto-logout in 31 minutes

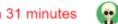

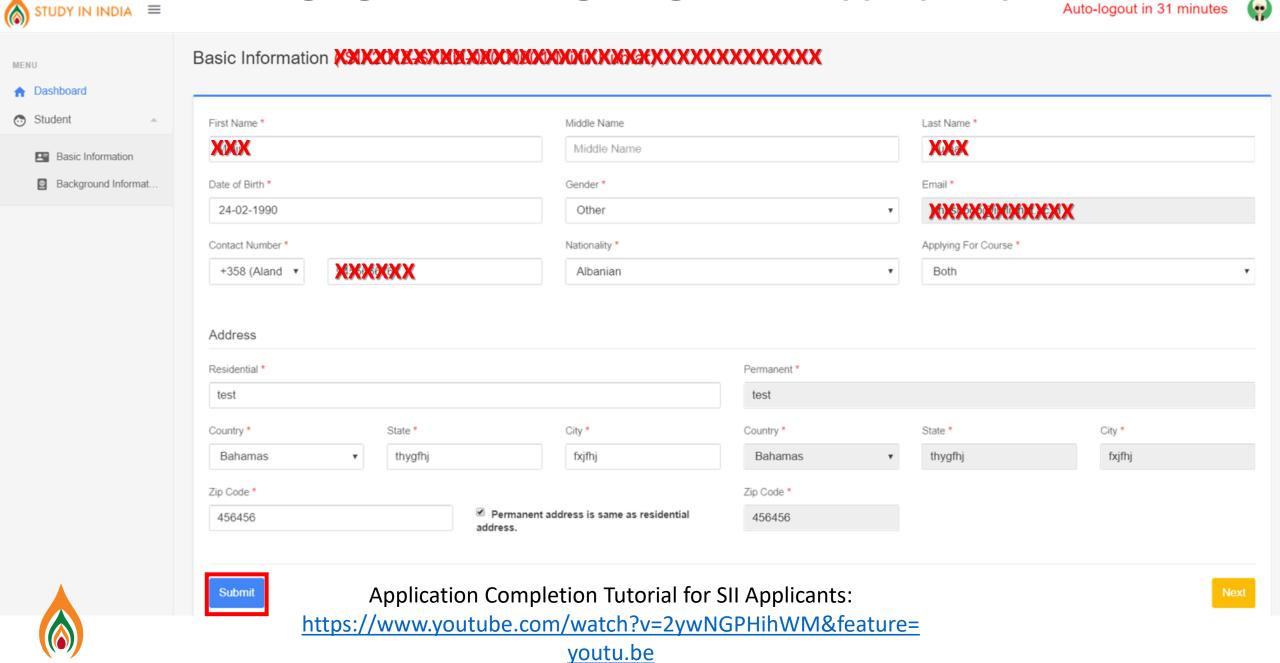

# STUDENT DASHBOARD -BACKGROUND INFORMATION

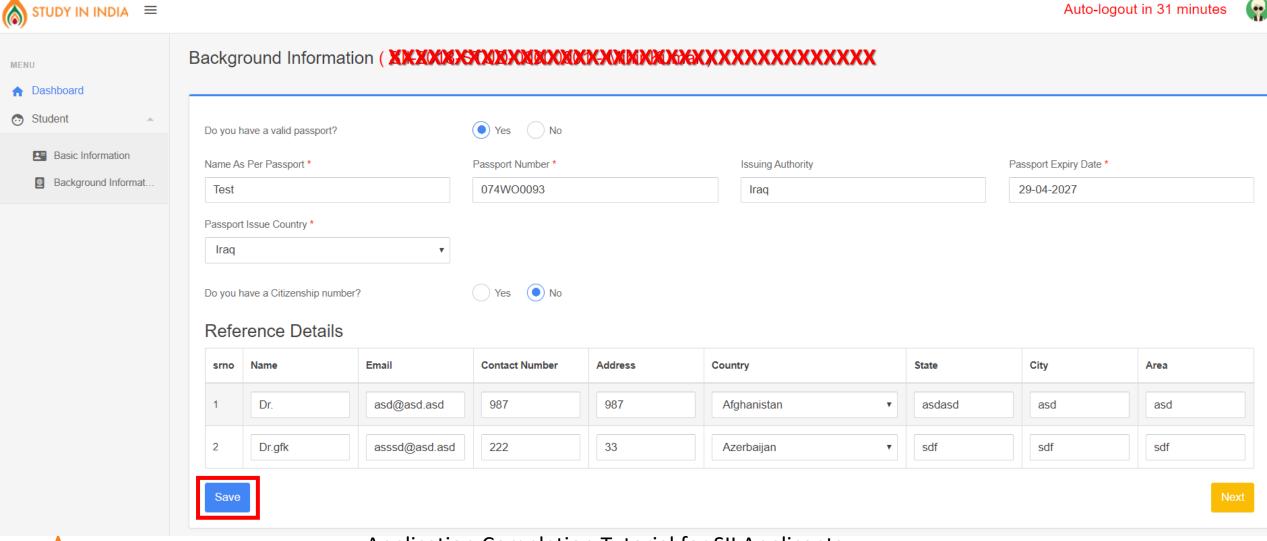

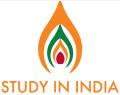

**Application Completion Tutorial for SII Applicants:** 

https://www.youtube.com/watch?v=2ywNGPHihWM&feature= youtu.be

### STUDENT DASHBOARD

### -Choice filling process

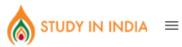

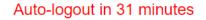

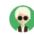

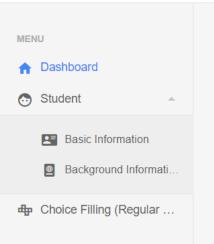

#### 

| Basic Information   |            |
|---------------------|------------|
| Student name        | <b>♂</b>   |
| Mobile              | <b>♂</b>   |
| Email               | <b>♂</b>   |
| DateOfBirth         | <b>♂</b>   |
| Nationality         | <b>♂</b>   |
| Residential Address | <b>♂</b>   |
| Permanent Address   | <b></b>    |
| ■ Basic Information | <b>✓</b> 🗜 |

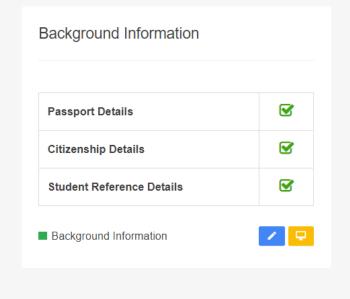

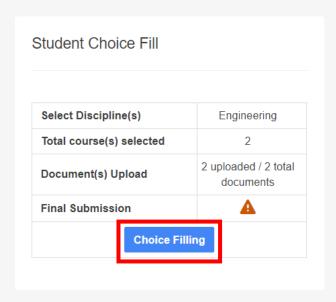

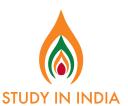

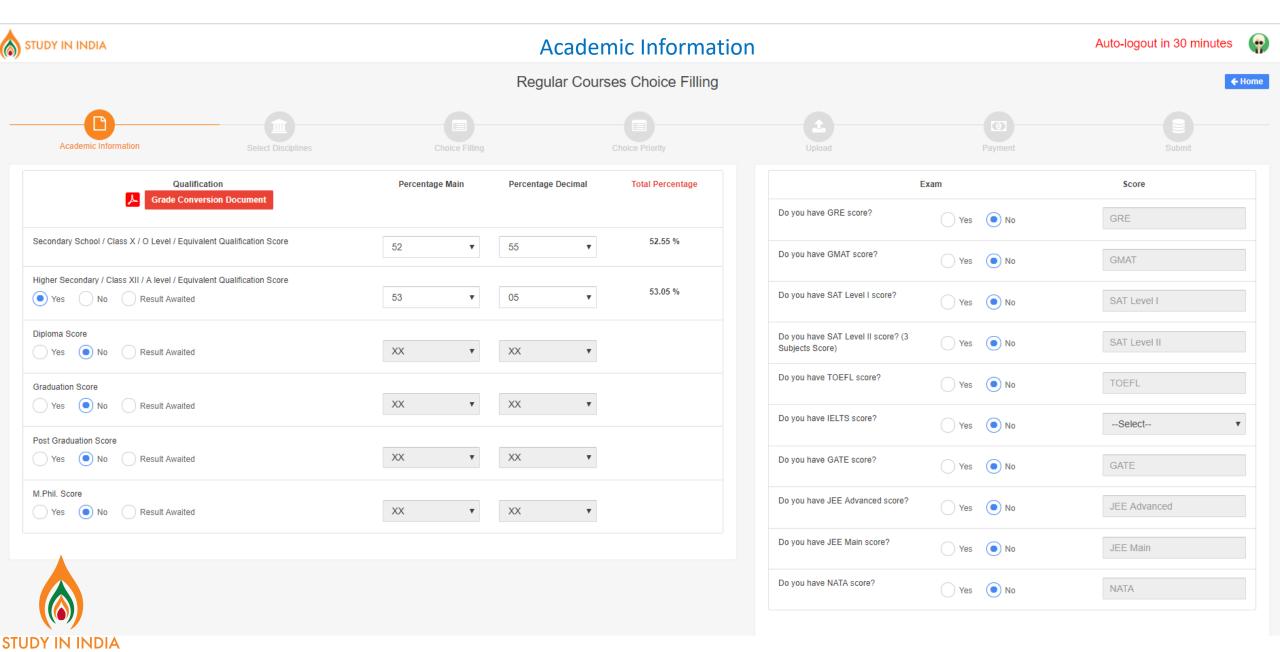

#### **Academic Information**

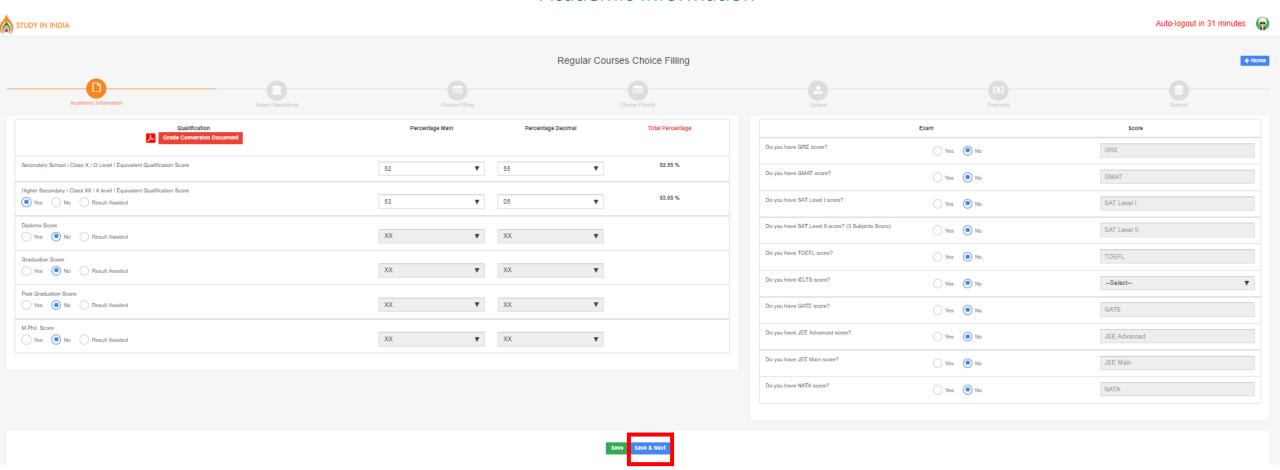

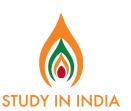

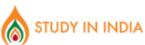

**Select Disciplines** 

Auto-logout in 31 minutes

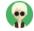

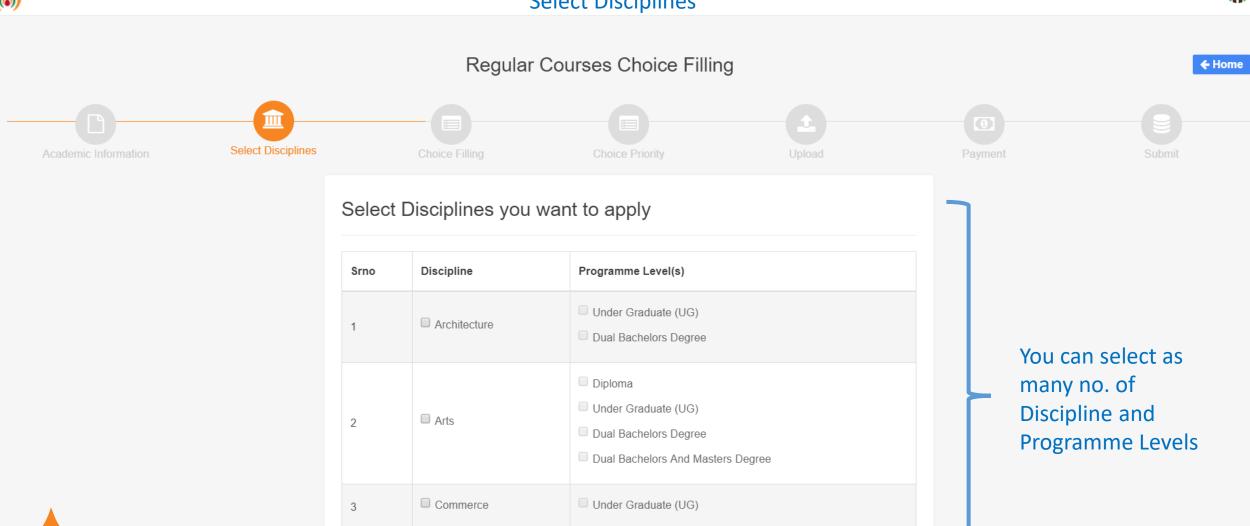

✓ Diploma

Engineering

✓ Under Graduate (UG)

Dual Bacholare Dograd

#### Select Disciplines you want to apply

You can select as many no. of Discipline and Programme Levels

| 700 | Discipline     | Programme Level(s)                  |
|-----|----------------|-------------------------------------|
| 10  | Discipline     | Programme Level(s)                  |
| 1   | □ Architecture | Under Graduate (UG)                 |
|     |                | Dual Bachelors Degree               |
|     |                | □ Diploma                           |
|     |                | Under Graduate (UG)                 |
| 2   | □ Arts         | Dual Bachelors Degree               |
|     |                | Dual Bachelors And Masters Degree   |
|     |                | Dual Bachelors And Masters Degree   |
| 3   | □ Commerce     | Under Graduate (UG)                 |
|     |                | _                                   |
|     |                | ☑ Diploma                           |
| 4   | ☑ Engineering  | ☑ Under Graduate (UG)               |
|     |                | ☐ Dual Bachelors Degree             |
|     |                | ☐ Dual Bachelors And Masters Degree |
|     |                | □ Diploma                           |
|     |                | Under Graduate (UG)                 |
| 5   | ☐ Humanities   | Dual Bachelors Degree               |
|     |                |                                     |
|     |                | ☐ Dual Bachelors And Masters Degree |
|     | □ Law          | Under Graduate (UG)                 |
| 6   | □ Law          | Dual Bachelors Degree               |
|     |                |                                     |
|     |                | Diploma                             |
| 7   | ☐ Management   | Under Graduate (UG)                 |
|     |                | Dual Bachelors Degree               |
|     |                | Dual Bachelors And Masters Degree   |
|     |                | □ Diploma                           |
| 8   | ■ Medical      | Under Graduate (UG)                 |
|     |                |                                     |
|     |                | □ Diploma                           |
| 9   | □ Pharmacy     | Under Graduate (UG)                 |
|     |                | Dual Bachelors And Masters Degree   |
|     |                | Diploma                             |
|     | Science        |                                     |
| 10  | □ Science      | Under Graduate (UG)                 |
|     |                | Dual Bachelors And Masters Degree   |
|     |                | □ Diploma                           |
| 11  | □ Dental       | Under Graduate (UG)                 |
|     |                | ,                                   |
| 12  | □ Optometry    | Under Graduate (UG)                 |
|     |                |                                     |

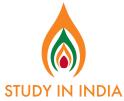

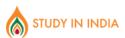

Auto-logout in 30 minutes

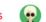

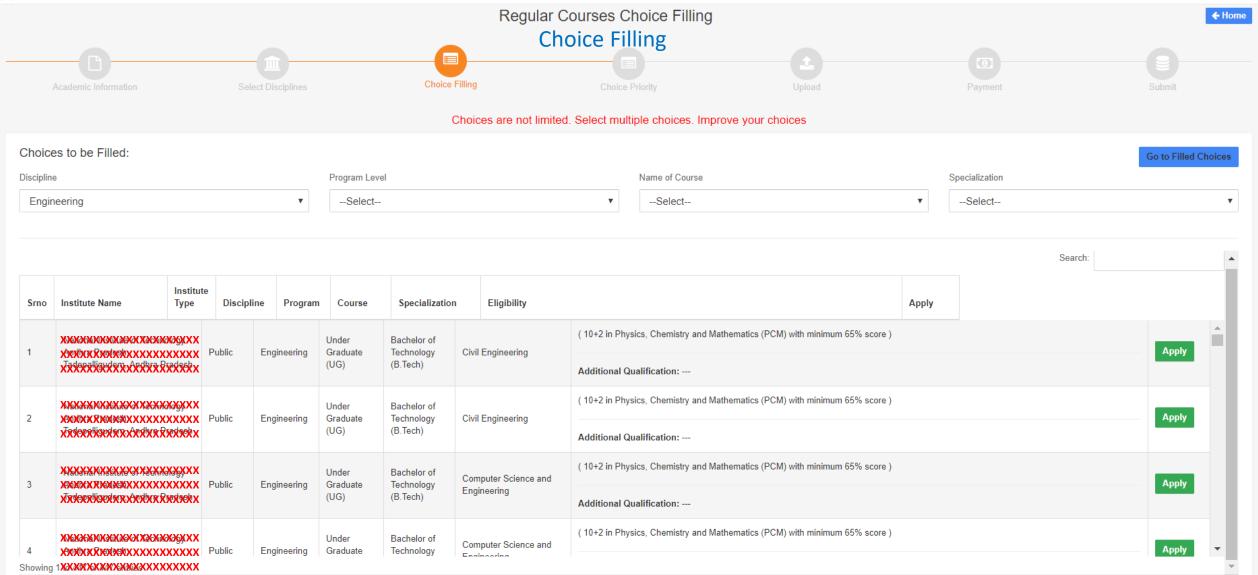

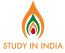

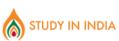

Choice Filling

Auto-logout in 29 minutes

Save your choices before session expired

Search:

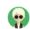

|    |                              |         |              |                   |                           |                      | Additional Qualification:                  |       |          |
|----|------------------------------|---------|--------------|-------------------|---------------------------|----------------------|--------------------------------------------|-------|----------|
| 14 | Amrita Vishwa Vidyapeetham , | Private | Engineering  | Under<br>Graduate | Bachelor of<br>Technology | Chemical Engineering | ( 10+2 in Science with minimum 60% score ) | Apply | <b>.</b> |
|    | to 447 of 447 entries        | Tilvate | Lingineering | Oracidate         | recimology                | Chemical Engineering |                                            |       | -        |
| 4  |                              |         |              |                   |                           |                      |                                            |       | •        |

#### Filled Choices:

| Choice<br>No. | Institute Name                                                                                                    | Institute Type                          |         | Discipline | Program    | Course |               | Specialization |                                              | Action |                                                             |   |  |
|---------------|----------------------------------------------------------------------------------------------------|-----------------------------------------|---------|------------|------------|--------|---------------|----------------|----------------------------------------------|--------|-------------------------------------------------------------|---|--|
| 1             | XXXXXXXXXXXXXXXXXXXXXXXXXXXXXXXXXXXXXXX                                                                                                    | XXXXXXXXXXXXXXXXXXXXXXXXXXXXXXXXXXXXXXX | Private |            | Arts       |        | Under Gradua  | e (UG)         | Bachelor of Arts (BA - Continent)            | 3      | lournalism and Mass Communication                           | Û |  |
| 2             | BODIO ČENOS KADO PO PO PO PO PO PO PO PO PO PO PO PO PO                                                                                                    | KXXXXXXXXXXXXXXXXXXXXXXXXXXXXXXXXXXXXX  | Private |            | Arts       |        | Under Gradua  | e (UG)         | Bachelor of Fine Arts (                      | (BFA)  | /isual Communication                                        | Û |  |
| 3             | <b>EXXXXXXXXXXXXXXXXXXXXXXXXXXXXXXXXXXXX</b>                                                                                                    | MMMXXXXXXXXX                            | Public  |            | Humanities |        | Under Gradua  | e (UG)         | Bachelor of Arts (Hono                       | ors) N | Mass Communication                                          | Û |  |
| 4             | Mykkyxxxxxxxxxxxxxxxxxxxxxxxxxxxxxxxxxx                                                                                                    |                                         | Private |            | Law        |        | Dual Bachelor | s Degree       | BBA + LLB (Integrated                        | 4)     | Bachelor of Business Administration and<br>Bachelor of Laws | Û |  |
| 5             | XXXXXXXXXXXXXXXXXXXXXXXXXXXXXXXXXXXXXX                                                                                                    |                                         | Private |            | Management |        | Under Gradua  | e (UG)         | Bachelor of Business<br>Administration (BBA) | E      | Emerging Technologies                                       | Û |  |
| 6             | NOVERHIE STATEMENT STATEMENT OF THE STATEMENT OF THE STAT | ŌĞŶXŶĠĞXXXdXXXXXXX                      | Private |            | Pharmacy   |        | Under Gradua  | e (UG)         | Bachelor of Pharmacy<br>(B.Pharm)            | F      | Pharmacy                                                    | Û |  |

Showing 1 to 6 of 6 entries

Save & Next Previous

You can Apply for as many no. of Courses in as many Disciplines you want, provided you are eligible for the course

Applied Courses are visible at the end of the page [Scroll down]

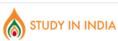

**Choice Priority** 

Auto-logout in 31 minutes

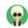

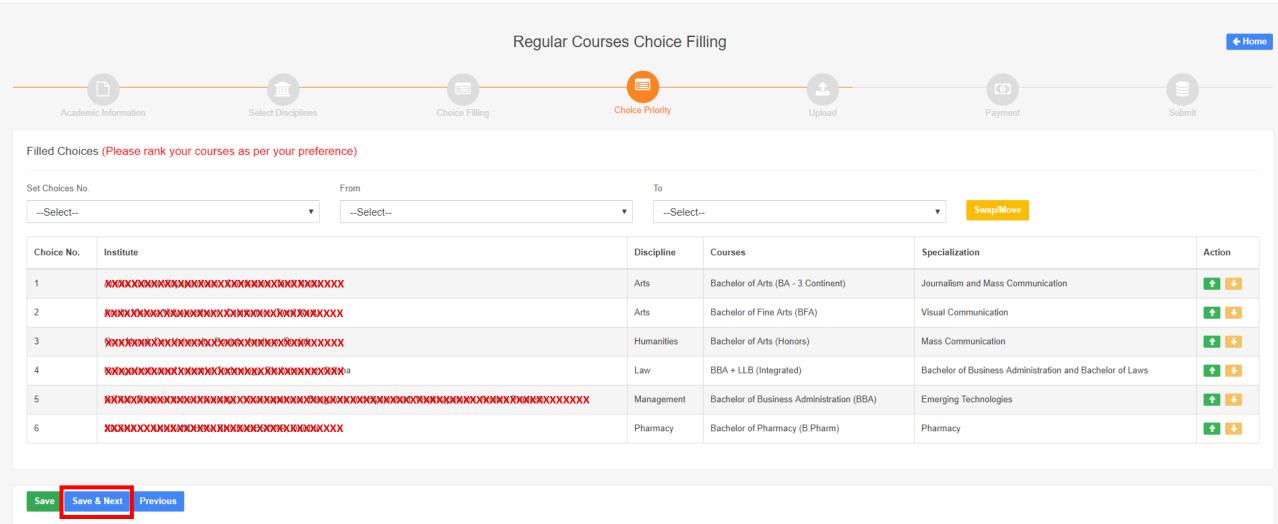

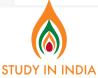

#### Upload

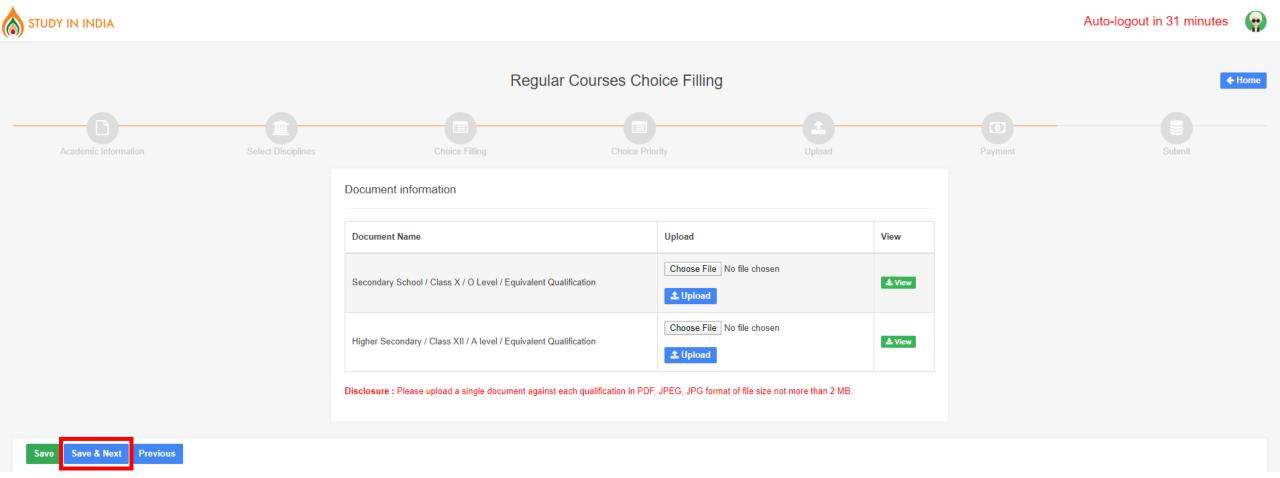

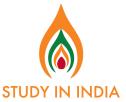

#### **Payment**

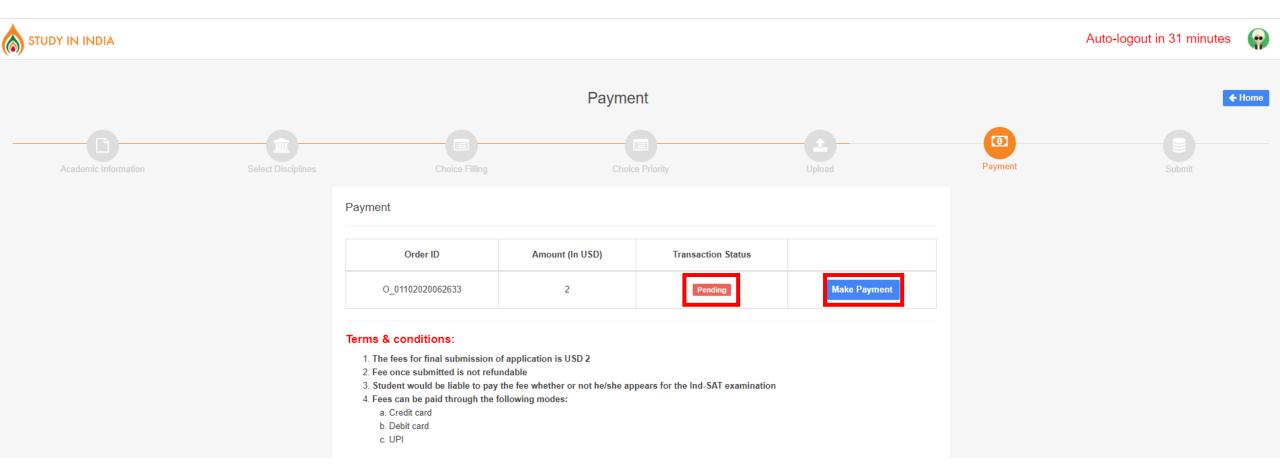

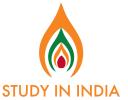

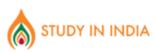

**Payment** 

Auto-logout in 31 minutes

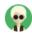

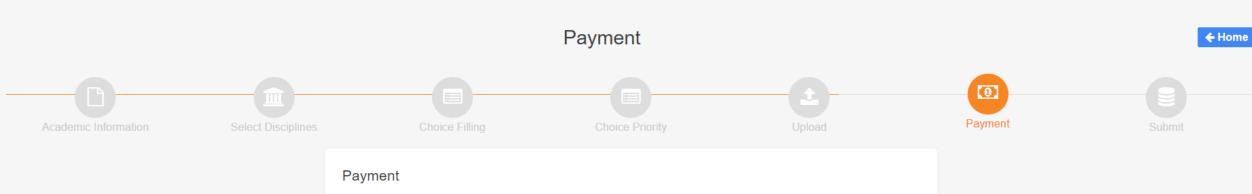

| Order ID         | Amount (In USD) | Transaction Status | Reference No. |
|------------------|-----------------|--------------------|---------------|
| O_01102020123135 | 2               | Success            | 063084        |

#### Terms & conditions:

- 1. The fees for final submission of application is USD 2
- 2. Fee once submitted is not refundable
- 3. Student would be liable to pay the fee whether or not he/she appears for the Ind-SAT examination
- 4. Fees can be paid through the following modes:
  - a. Credit card
  - b. Debit card
  - c. UPI

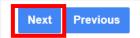

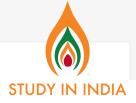

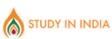

Auto-logout in 31 minutes

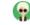

#### Submission

Regular Courses Choice Filling

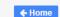

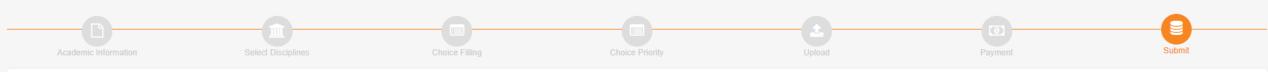

#### Submit

#### Declaration

I understand that Study In India course registration data gathered may be stored, published or made available to the applied institutes

All the information uploaded is accurate to the best of my knowledge and any misrepresentation of facts will lead to disqualification from the admission process

Choose File No file chosen

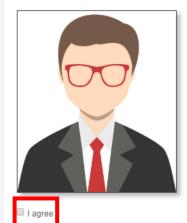

Choose File No file chosen

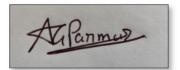

Upload your Passport size photo along with signature

Note: Once you submit your choices, you will not able to edit anymore.

Click on the I agree, and finally submit your application.

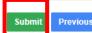

**Previous** 

NOTE: Once you click on Submit button, you will not be able to edit your choices. Please be sure before clicking on

submit

# **APPLICATION SUBMISSION**

After you have clicked on **Submit**, your application is submitted successfully

You will also receive submission confirmation on your registered e-mail ld as well

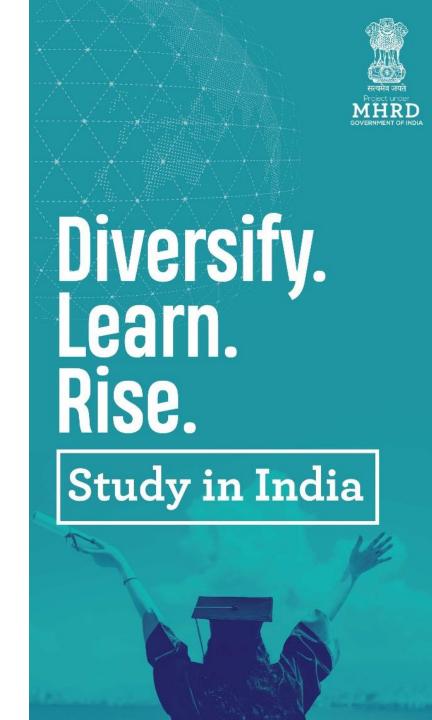

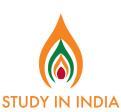

# **RESULTS DECLARED**

Once the results are declared, you can login to your student dashboard to view your results

Tentatively results will be declared at starting of June

You can login to your Student Dashboard at:

https://www.studyinindia.gov.in/admission/login

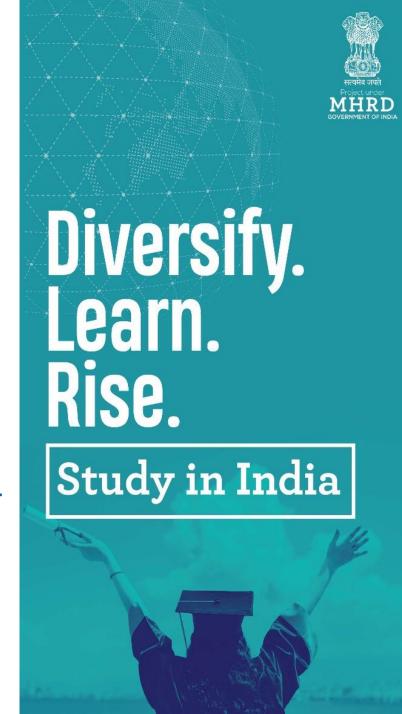

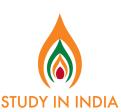

#### STUDENT DASHBOARD

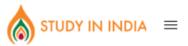

#### - Results Declared

Auto-logout in 31 minutes

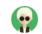

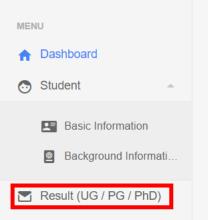

#### 

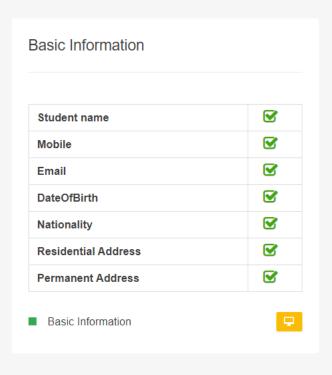

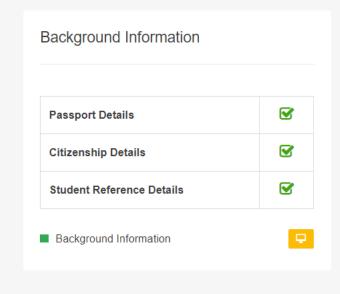

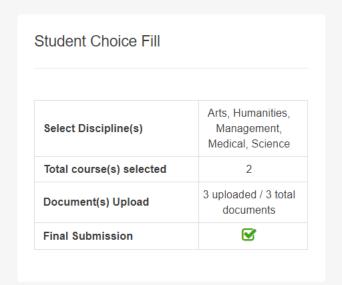

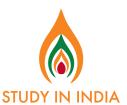

#### STUDENT DASHBOARD -RESULTS

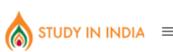

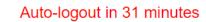

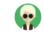

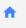

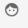

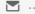

Congratulations, you have been provisionally shortlisted for the admission to the above institute. Your application is under review by the above institute. Accordingly final results will be informed on your email and will also reflect here on the dashboard

| Allotted Institute :     | KXXXXXXXXX                 | XXXXXXXXXXXXXXXXXXXXXXXXXXXXXXXXXXXXXX |                          |                     |
|--------------------------|----------------------------|----------------------------------------|--------------------------|---------------------|
| Allotted Discipline :    | Management                 |                                        | Allotted Program Level:  | Post Graduate (PG)  |
| Allotted Qualification : | Master of Hospital Adminis | stration                               | Allotted Specialization: | Hospital Management |
| Allotted Fee Waivers:    | G4 - NO Tuition Fee Waiv   | er                                     |                          |                     |
| Institute Action Status: | Accepted                   |                                        |                          |                     |
| Admission Letter:        | View                       |                                        |                          |                     |
|                          |                            | Accept Reject                          |                          |                     |

Note: Please reach out to us at help.studyinindia@gov.in for any information/clarification that you may have

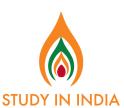

#### **HOW TO REACH US**

- 1.help.studyinindia@gov.in
- 2.studyinindia@edcil.co.in
- 3.Study in India: +91-81300 13265 (Call & Whatsapp)

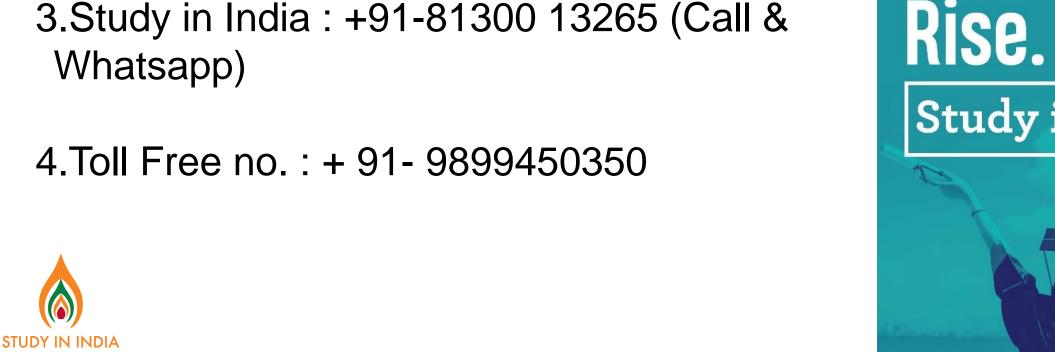

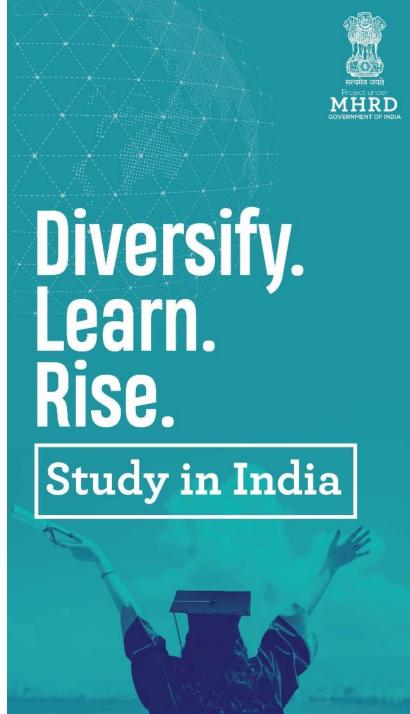

# THANK YOU!

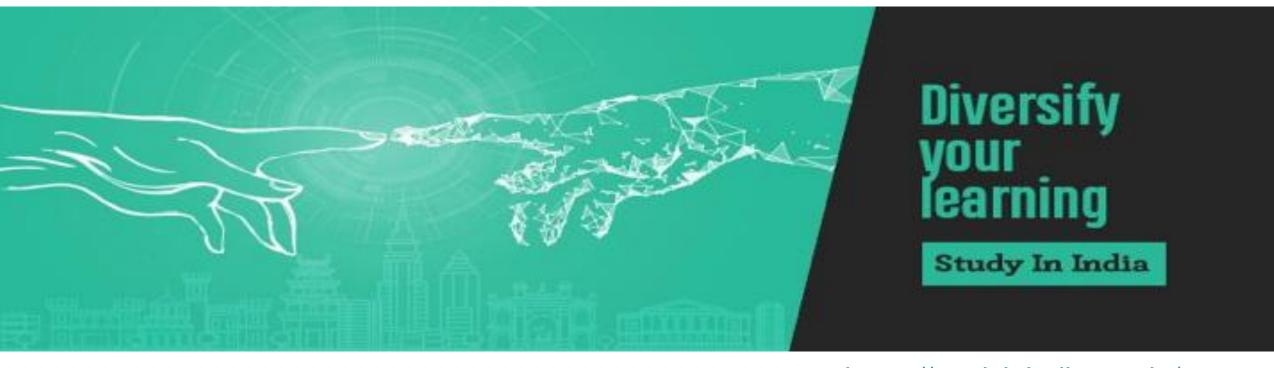

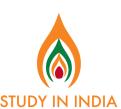

www.studyinindia.gov.in

https://studyinindia.gov.in/ *Diversify. Learn. Rise.*Find us on:

Facebook | Twitter | Instagram